## **A peer-reviewed version of this preprint was published in PeerJ on 4 March 2014.**

[View the peer-reviewed version](https://doi.org/10.7717/peerj.281) (peerj.com/articles/281), which is the preferred citable publication unless you specifically need to cite this preprint.

Kamvar ZN, Tabima JF, Grünwald NJ. 2014. Poppr: an R package for genetic analysis of populations with clonal, partially clonal, and/or sexual reproduction. PeerJ 2:e281 <https://doi.org/10.7717/peerj.281>

# Poppr: an R package for genetic analysis of populations with clonal or partially clonal reproduction

 $\text{Zhian N. Kamvar}^{1,*}$ , Javier F. Tabima<sup>1</sup>, and Niklaus J. Grünwald<sup>1,2</sup>

1) Department of Botany and Plant Pathology, Oregon State University, Corvallis, OR 97331, USA

2) Horticultural Crops Research Laboratory, USDA-ARS, Corvallis, OR 97330, USA \*Email: kamvarz@science.oregonstate.edu

### Abstract

Many microbial, fungal, or oomcyete populations violate assumptions for population genetic analysis because these populations are clonal or partially clonal. Furthermore, few tools exist that are specifically designed for analyzing data from clonal populations, making analysis difficult and haphazard. We developed the R package *poppr* providing unique tools for analysis of data from admixed, clonal, and/or mixed populations. Currently, poppr can be used for dominant/codominant and haploid/diploid genetic data. Data can be imported from several formats including GenAlEx formatted text files and can be analyzed on a user-defined hierarchy that includes unlimited levels of subpopulation structure and clone censoring. New functions include calculation of Bruvo's distance for microsatellites, batchanalysis of the index of association with several indices of genotypic diversity, and graphing including dendrograms with bootstrap support and minimum spanning networks. A manual with documentation and examples is provided. Poppr is open source and major releases are available on CRAN: <http://cran.r-project.org/package=poppr>. More supporting documentation and tutorials can be found under 'resources' at: <http://grunwaldlab.cgrb.oregonstate.edu/>.

## Introduction

The Wright-Fisher model of populations is one of the oldest models utilized in population genetic theory. Populations in this model are characterized as having non-overlapping generations with a constant size free from any selective pressures [1–3]. Conceptually, these populations are represented as pools of alleles that are independently assorting where random mating is approximated by randomly sampling alleles with replacement from one generation to the next. Assumptions of this model, or related models, are implicitly assumed for common population genetic analysis tools. In clonal populations, however, alleles are not independently passed on from one generation to the next, and these assumptions are violated. Classical textbooks on population genetics do not provide much guidance on how to analyze clonal or mixed clonal and sexual populations. In reality, many populations are not strictly clonal or sexual, but can range from completely sexual to completely clonal and this is commonly observed for fungal, oomycete, or microbial populations [4, 5]. Currently, analysis of these populations is not straightforward as we lack the sophisticated tools and methods developed for model populations that are typically either haploid or diploid  $[6]$ . **Perferre prepared to the comparison of the set of the set of the set of the set of the set of the set of the set of the set of the set of the set of the set of the set of the set of the set of the set of the set of the s** 

Inferring population structure with many commonly used model-based clustering approaches such as the program Structure [7] is inherently problematic for clonal populations. These approaches cannot be used as clonal populations violate basic assumptions of panmixia and Hardy-Weinberg equilibrium. Thus, model free methods such as those relying on k-means clustering, dendrograms including bootstrap support for clades, or minimum spanning networks are more appropriate [8–10]. Furthermore, analysis of mixed or clonal populations traditionally relies on calculation of diversity of genotypes observed and analysis of clone-censored versus non-censored populations [5, 11, 12]. Clone censoring involves reduction of any population sample to a single observation for each multilocus genotype (MLG) in a population thereby approximating panmictic populations and removing the effect of genetic linkage [5]. Analysis of diversity, in turn, involves calculation of the number of genotypes observed (richness), diversity, and evenness [13]. Typical measures of genotypic diversity are borrowed from ecology and use either the Shannon-Wiener or Stoddart and Taylor index [13–15].

A critical aspect of analyzing clonal or mixed populations is testing a null hypothesis of panmixia [5]. Testing of this hypothesis for potentially clonal populations typically relies on assessment of linkage disequilibrium among loci [5]. This is achieved via calculation of the index of association or related indices in combination with resampling of the data to obtain a null distribution for the expectation of random mating [5, 16–18]. These approaches have, for example, been applied to Pyrenophora teres [19] and Aphanomyces euteiches [12] and are routinely used in the analyses of clonal populations although they are not easily calculated given available software including MULTILOCUS, which is no longer supported, and LIAN, which only works for haploids [20, 21].

Hierarchical sampling adds another layer of complexity to analysis of clonal populations. With microbial populations, the geographic structure of each population is not entirely clear, and it is often important to sample temporally to see if clones persist over time [12]. A common approach when faced with multiple levels of sampling is to create a separate data set for each level or combination of levels and to analyze them separately. However, the number of data sets undergo a factorial increase with each hierarchical level, therefore increasing the chances of human error in data reformatting or analysis. Thus, tools are needed for analysis of population data across hierarchies or subsets of data.

Here, we introduce the R package poppr that is specifically designed for analysis of populations that are clonal, admixed and/or sexual. Poppr complements and builds on previously existing R packages including adegenet and vegan [22–24] while implementing tools novel to R significantly facilitating data import, population genetic analyses, and graphing of clonal or partially clonal populations. These tools include among others: analysis across hierarchies of populations, subsetting of populations, clone-censoring, Bruvo's genetic distance [25], the index of association and related statistics [17, 18], and bootstrap support for trees based on Bruvo's distance. By providing a centralized suite of tools appropriate for many data types, this package represents a novel and useful resource specifically tailored for analysis of clonal populations.

# Materials and Methods

#### Data import

Poppr allows import of data in several formats for dominant/codominant, haploid/diploid and geographic data. The R package adegenet, that defines the genind data structure that poppr utilizes, allows support for importing data natively from STRUCTURE, GENETIX, GENEPOP, and FSTAT. While these formats are very common and widely supported, these do not allow for import of geographic and/or regional data. Furthermore, *adegenet* will only handle diploids with this format, though manual import is possible. To aid in importing data, poppr has newly added the function read.genalex(), to read data from  $GenAlex$ formatted text files into the genind data object of the package adegenet [22,23,26]. GenAlEx is a popular add-in for Microsoft Excel that can handle data including codominant/dominant and haploid/diploid markers as well as geographic and regional data. This function further facilitates the import of haploid, geographic, and regional data. **Peer Preprints/161v2** Preprints/161v1 respective to the state of each population is not contribute of each computer to the state of each point of the state of the state of the state of the state of the state of the stat

Transferring data to new formats and manipulating data by hand, such as collapsing data into clones or subsetting data into different hierarchical levels, is tedious, creates redundancy, and can result in lost or misrepresented data. Poppr includes tools to automate such repetitive tasks. Many currently available data formats and software implementations allow analysis of only one or two levels of a population hierarchy. With poppr the user can import a single data set with an unlimited number of hierarchical levels. This is achieved by having the user combine the levels using a common delimiter (e.g. "Year Country City"). These combined levels are then used as the defining population factor in the input file and can easily be manipulated within R.

2

#### Data analysis

Once data is imported into R, the user can dynamically access and manipulate the population hierarchy with the function splitcombine(), subset the data set by population with popsub(), and check for cloned multilocus genotypes using  $mlg()$ . For data sets that include clones, the *poppr* function clonecorrect() will censor exact clones with respect to any level of a population hierarchy by creating a new data set that includes only unique multilocus genotypes (MLGs) per population. A full list of functions available in poppr is provided in table 1.

Typical analyses in poppr start with summary statistics for diversity, rarefaction, evenness, MLG counts, and calculation of distance measures such as Bruvo's distance, providing a suitable stepwise mutation model appropriate for microsatellite markers [25]. Poppr will define MLGs in your data set, show where they cross populations, and can produce graphs and tables of MLGs by population that can be used for further analysis with the R package vegan [24]. Many of the diversity indices calculated by the vegan function diversity() are useful in analyzing the diversity of partially clonal populations. For this reason, poppr features a quick summary table (Table 2) that incorporates these indices along with the index of association,  $I_A$  [17, 18], and its standardized form,  $\bar{r}_d$ , which accounts for the number of loci sampled [20]. Both measures of association can detect signatures of multilocus linkage and values significantly departing from the null model of no linkage among markers are detected via permutation analysis utilizing one of four algorithms described in table 3 [20]. The user can specify the number of samples taken from the observed data set to obtain the null distribution expected for a randomly mating population. Detailed examples of these analyses can be found in the poppr manual.

#### Visualizations

Poppr generates bar charts of MLG counts found within each population of your data set (Fig. 1). Histograms with rug plots for  $I_A$  and  $\bar{r}_d$  allow visual assessment of the quality of the distribution derived from resampling to see if a higher number of replications are necessary (Fig. 2). Poppr automatically produces custom minimum spanning networks for Bruvo's or other distances using Prim's algorithm, as implemented in the package *igraph* [27], with the functions **bruvo**.msn() for Bruvo's distance (Fig. 3) and poppr.msn() for any distance matrix. The combination of data structures from *adegenet* and *igraph* allow graphing that is color coded by population with vertices grouped by MLG [22,23,27]. Poppr also includes visualization of dendrograms using UPGMA [28] and Neighbor-Joining [29] algorithms with bootstrap support for Bruvo's distance using the function **bruvo.boot** () (Fig. 4). Neither graphing of minimum spanning networks or dendrograms with bootstrap support are currently possible for populations in any other R packages. **Performance**<br> **Performance and the angle of the state of the state of the state of the state of the state of the neurral systems of the state of the state of the state of the state of the state of the state of the state** 

#### Performance

Most of the functions in *Poppr* were written and optimized for performance in R and are available for inspection and/or download at [https://github.com/grunwaldlab/poppr.](https://github.com/grunwaldlab/poppr) Algorithms of  $\geq O(n^2)$  complexity were written in the byte-compiled C language to optimize runtime performance.

For comparisons of  $I_A$  and Bruvo's distance, we utilized the data set 'nancycats' (237 diploid individuals genotyped at nine microsatellite loci) from the adegenet package. Calculations were run independently 10 times and then averaged. Bruvo's distance was calculated on a machine with OSX 10.8.4 and a 2.9 GHz intel processor. The  $I_A$  and  $\bar{r}_d$  calculations were performed on a machine with OSX 10.5.8 and a 2.4 GHz intel processor due to the inability of the software multilocus to work on any later version of OSX.

3

#### Citation of methods implemented in poppr.

Several of the methods implemented in poppr are described elsewhere. Users should refer to the original publications for interpretations and citation. See table 4 for a full list of citations. As with any R package, users should always cite the R Core Team [30].

### Results and Discussion

Poppr provides significant, convenient tools for analysis of clonal and partially clonal populations available in one environment on all major operating systems. The ability to analyze data for multiple populations across a user-defined hierarchy and clone-censoring provide novel functionality in R. Combined with R's graphing abilities, publication-ready figures are thus obtained conveniently.

#### New functionalities

Poppr implements several new functionalities. As of this writing, aside from *poppr*, there exist two programs that calculate  $I_A$ : LIAN [21] and MULTILOCUS [20]. LIAN can calculate  $I_A$  for haploid data and is only available online or for \*nix systems with a C compiler such as OSX and Linux [21]. MULTILOCUS implemented  $\bar{r}_d$ , a novel correction for  $I_A$ , but is no longer supported [20]. MULTILOCUS will only calculate index values for one data set at a time and LIAN requires the user to structure the data set with populations in contiguous blocks to analyze multiple populations within a single file. Thus *poppr* provides significant improvements for calculation of linkage disequilibrium, and handles both haploid and diploid data, works on all major operating systems, and is capable of batch analysis of multiple files and multiple populations defined within a file including the possibility of clone correction and sub-setting. A comparison of the capabilities of these programs are summarized in Table 5. **Performation** distincia, published to exerchange are thus obviously from the from popyr, there exist two Peergers that control  $I_{\alpha}$  and the control of the control of the control of the control of the control of the co

To test significance for  $I_A$  and  $\bar{r}_d$ , poppr offers four permutation algorithms. Each one will randomly shuffle data at each locus, effectively unlinking the loci. The algorithm previously utilized by MUTLILOCUS is included. The MULTILOCUS-style algorithm shuffles genotypes, maintaining the associations between alleles at each locus [20]. More appropriately, alleles are expected to assort independently in panmictic populations. Poppr thus provides three new algorithms for permutation that allow for independent allele assortment at each locus. The default algorithm permutes the alleles at each locus and the remaining two will randomly sample alleles from a multinomial distribution parametrically and non-parametrically [1]. Details of these algorithms are presented in table 3. Because the index of association is calculated using a binary measure of dissimilarity, we have also made this available as a distance measure called diss.dist(). This pairwise distance is based on the percent allelic differences.

Poppr also newly implements Bruvo's genetic distance that utilizes a stepwise mutation model appropriate for microsatellite data [25]. While this distance is implemented in the program GenoDive [31] and the R package *polysat* [32], there are a few caveats with these two implementations. GENODIVE is closed-source, and only implemented in OSX. Both poppr and polysat are open-source and available on all platforms, but polysat, being optimized for polyploid individuals with ambiguous allelic dosage, is inappropriate for analyzing diploids. Polysat will collapse homozygous individuals into a single allele and attempt to infer the second allelic state in comparison with heterozygous individuals. Since haploid and diploid individuals show clear allelic dosage, this procedure creates a bias misrepresenting the true distance. Not only is poppr not subject to this bias, but it also newly introduces bootstrap support for this distance as shown in Figure 4.

#### Performance

Poppr reduces the amount of intermediate files and repetitive tasks needed for basic population genetic analyses and implements computationally intensive functions, such as Bruvo's distance and the index of association in C to improve performance. The polysat package calculation of Bruvo's distance took 58.3 seconds on average whereas *poppr*'s calculation was over 190 times faster, averaging 0.3 seconds (Table 6). For calculation of  $I_A$  and  $\bar{r}_d$  with 100 permutations and Nei's genotypic diversity [33], MULTILOCUS required around 9.12 minutes on average, as compared to 13.4 seconds with poppr.

# Conclusions

The R package poppr provides new functions and tools specifically tailored for analysis of data from clonal or partially clonal populations. No software currently available provides this set of tools. Novel capabilities include analysis across multiple populations at multiple levels of hierarchies, clone-censoring, and subsetting. These in combination with R's command line interface and scripting capabilities makes analyses of these populations more streamlined and tractable. By implementing computationally expensive algorithms such as Bruvo's distance and  $I_A$  in C, analyses of multiple populations that would normally take hours to complete can now be finished in a matter of minutes. This allowed us to expand the utility of these measures to convenient new graphing abilities such as automatically creating dendrograms with bootstrap support for Bruvo's distance and minimum spanning networks. While major releases of poppr are available on CRAN, we are continuing to develop this package to be able to efficiently handle genomesized SNP data. Development versions are available on github at [https://github.com/grunwaldlab/poppr.](https://github.com/grunwaldlab/poppr) *Peer Perferences* **Performation** and the conduction and the conduction of the computer of the computer of the computer of the computer of the computer of the computer of the computer of the computer of the computer of t

# Acknowledgements

The authors would like to thank Sydney Everhart and Corine Schoebel for invaluable alpha testing and Paul-Michael Agapow for providing the *multilocus*  $C++$  source code for reference. We thank Sydney Everhart and Brian Knaus for comments that significantly improved this manuscript. Mention of trade names or commercial products in this manuscript are solely for the purpose of providing specific information and do not imply recommendation or endorsement.

# References

- [1] Weir BS (1997) Genetic Data Analysis II. Biometrics 53: 392.
- [2] Charlesworth B (1998) Principles of Population Genetics. 3rd edition (1993-re-issued 1997). By Daniel L. Hartl and Andrew G. Clark. Sunderland, MA: Sinauer 519 pp. BioEssays 20: 1055-1055.
- [3] Nielsen R, Slatkin M (2013) An Introduction to Population Genetics: Theory and Applications. Sinauer Associates, Incorporated. URL <http://books.google.com/books?id=Iy08kgEACAAJ>.
- [4] Anderson JB, Kohn LM (1995) Clonality in soilborne, plant-pathogenic fungi. Annual Review of Phytopathology 33: 369–391.
- [5] Milgroom MG (1996) Recombination and the multilocus structure of fungal populations. Annual Review of Phytopathology 34: 457–477.
- [6] Grünwald NJ, Goss EM (2011) Evolution and population genetics of exotic and re-emerging pathogens: Novel tools and approaches. Annual Review of Phytopathology 49: 249–267.
- [7] Pritchard JK, Stephens M, Donnelly P (2000) Inference of population structure using multilocus genotype data. Genetics 155: 945–959.
- [8] Goss EM, Larsen M, Chastagner GA, Givens DR, Grünwald NJ (2009) Population genetic analysis infers migration pathways of Phytophthora ramorum in US nurseries. PLoS pathogens 5: e1000583.
- [9] Cooke DEL, Cano LM, Raffaele S, Bain RA, Cooke LR, et al. (2012) Genome analyses of an aggressive and invasive lineage of the Irish potato famine pathogen. PLoS Pathogens 8: e1002940.
- [10] Mascheretti S, Croucher P, Vettraino A, Prospero S, Garbelotto M (2008) Reconstruction of the sudden oak death epidemic in California through microsatellite analysis of the pathogen *Phytophthora* ramorum. Molecular Ecology 17: 2755–2768.
- [11] McDonald BA (1997) The population genetics of fungi: tools and techniques. Phytopathology 87: 448–453.
- [12] Grünwald NJ, Hoheisel G (2006) Hierarchical Analysis of diversity, selfing, and genetic differentiation in populations of the oomycete Aphanomyces euteiches. Phytopathology 96: 1134-1141.
- [13] Grünwald NJ, Goodwin SB, Milgroom MG, Fry WE (2003) Analysis of genotypic diversity data for populations of microorganisms. Phytopathology 93: 738-46.
- [14] Stoddart JA, Taylor JF (1988) Genotypic diversity: estimation and prediction in samples. Genetics 118: 705–711.
- [15] Shannon CE (2001) A mathematical theory of communication. ACM SIGMOBILE Mobile Computing and Communications Review 5: 3–55.
- [16] Burt A, Carter DA, Koenig GL, White TJ, Taylor JW (1996) Molecular markers reveal cryptic sex in the human pathogen Coccidioides immitis. Proceedings of the National Academy of Sciences 93: 770–773. **PEER Commutation of Harthage Preprints (Fig. 19 Preprints)** (Fig. 19 Preprints) (13) The Fig. 2013, and Commutation (Fig. 2014) and the street of the street of the street of the street of the street of the street of the
	- [17] Brown A, Feldman M, Nevo E (1980) Multilocus structure of natural populations of Hordeum spontaneum. Genetics 96: 523-536.
	- [18] Smith JM, Smith NH, O'Rourke M, Spratt BG (1993) How clonal are bacteria? Proceedings of the National Academy of Sciences 90: 4384-4388.
	- [19] Peever TL, Milgroom MG (1994) Genetic structure of Pyrenophora teres populations determined with random amplified polymorphic DNA markers. Canadian Journal of Botany 72: 915–923.
	- [20] Agapow PM, Burt A (2001) Indices of multilocus linkage disequilibrium. Molecular Ecology Notes 1: 101–102.
	- [21] Haubold B, Hudson RR (2000) LIAN 3.0: detecting linkage disequilibrium in multilocus data. Bioinformatics 16: 847-849.
	- [22] Jombart T (2008) Adegenet: a R package for the multivariate analysis of genetic markers. Bioinformatics 24: 1403-1405.
	- [23] Jombart T, Ahmed I (2011) Adegenet 1.3-1: new tools for the analysis of genome-wide SNP data. Bioinformatics 27: 3070-3071.
	- [24] Oksanen J, Blanchet FG, Kindt R, Legendre P, Minchin PR, et al. (2013) Vegan: community ecology package. URL <http://CRAN.R-project.org/package=vegan>. R package version 2.0-7 [accessed 16 May 2013].
	- [25] Bruvo R, Michiels NK, D'Souza TG, Schulenburg H (2004) A simple method for the calculation of microsatellite genotype distances irrespective of ploidy level. Molecular Ecology 13: 2101–2106.
	- [26] Peakall R, Smouse PE (2006) GenAlEx 6: genetic analysis in Excel. Population genetic software for teaching and research. Molecular Ecology Notes 6: 288-295.
- [27] Csardi G, Nepusz T (2006) The igraph software package for complex network research. InterJournal, Complex Systems : 1695.
- [28] Schliep K (2011) Phangorn: phylogenetic analysis in R. Bioinformatics 27: 592–593.
- [29] Paradis E, Claude J, Strimmer K (2004) APE: analyses of phylogenetics and evolution in R language. Bioinformatics 20: 289-290.
- [30] Team RC (2013) R: A Language and Environment for Statistical Computing. R Foundation for Statistical Computing, Vienna, Austria. URL <http://www.R-project.org/>. [accessed 16 May 2013].
- [31] Meirmans PG, Van Tienderen PH (2004) Genotype and genodive: two programs for the analysis of genetic diversity of asexual organisms. Molecular Ecology Notes 4: 792–794.
- [32] Clark L, Jasieniuk M (2011) Polysat: an R package for polyploid microsatellite analysis. Molecular Ecology Resources 11: 562–566.
- [33] Nei M (1978) Estimation of average heterozygosity and genetic distance from a small number of individuals. Genetics 89: 583-590. *Persionals 161v1*, and a method of the energy of the energy of the energy of the energy of the energy of Eq. Clark 1, Jobson in Freehore interaction of the behavior December 2013, December 11: 300-306.<br>
[26] New M (1978)
	- [34] Hurlbert SH (1971) The nonconcept of species diversity: a critique and alternative parameters, volume=52. Ecology : 577–586.
	- [35] Heck KL, Belle Gv, Simberloff D (1975) Explicit Calculation of the Rarefaction Diversity Measurement and the Determination of Sufficient Sample Size. Ecology 56: pp. 1459-1461.
	- [36] Pielou E (1975) Ecological Diversity. Wiley. URL [http://books.google.com/books?id=](http://books.google.com/books?id=_nYHcgAACAAJ) [\\_nYHcgAACAAJ](http://books.google.com/books?id=_nYHcgAACAAJ).
	- [37] Ludwig J, Reynolds J (1988) Statistical Ecology. A Primer on Methods and Computing. New York USA: John Wiley and Sons.

Table 1. List of functions found in poppr and short descriptions.

| Function               | <b>Description</b>                                                                              |
|------------------------|-------------------------------------------------------------------------------------------------|
| Import/Export          |                                                                                                 |
| getfile                | Provides a quick GUI to grab files for import                                                   |
| read.genalex           | Read GenAlEx formatted csv files to a genind object                                             |
| genind2genalex         | Converts genind objects to <i>GenAlEx</i> formatted csv files                                   |
| Manipulation           |                                                                                                 |
| missingno              | Handles missing data                                                                            |
| clonecorrect           | Clone censors at a specified population hierarchy                                               |
| informloci             | Detects and removes phylogenetically uninformative loci.                                        |
| popsub                 | Subsets genind objects by population                                                            |
| shufflepop             | Shuffles genotypes at each locus using four different shuffling algorithms (details in table 3) |
| splitcombine           | Manipulates population hierarchy                                                                |
| Analysis               |                                                                                                 |
| bruvo.boot             | Produces dendrograms with bootstrap support based on Bruvo's distance                           |
| bruvo.dist             | Calculates Bruvo's distance                                                                     |
| diss.dist              | Calculates the percent allelic dissimilarity                                                    |
| ia                     | Calculates the index of association                                                             |
| mlg                    | Calculates the number of multilocus genotypes                                                   |
| mlg.crosspop           | Finds all multilocus genotypes that cross populations                                           |
| mlg.table              | Returns a table of populations by multilocus genotypes                                          |
| mlg.vector             | Returns a vector of a numeric multilocus genotype assignment for each individual                |
| poppr                  | Returns a diversity table by population                                                         |
| poppr.all              | Returns a diversity table by population for all compatible files specified                      |
| Visualization          |                                                                                                 |
|                        | Helper to determine the appropriate parameters for adjusting the grey level for msn functions   |
| greycurve<br>bruvo.msn | Produces minimum spanning networks based off Bruvo's distance colored by population             |
| poppr.msn              | Produces a minimum spanning network for any pairwise distance matrix related to the data        |
|                        |                                                                                                 |

Table 2. Summary table shown as it would appear in the R console produced by the poppr() function with 999 permutations to calculate  $I_A$  and  $\bar{r}_d$  p-values from the Aeut data set in poppr from [13]. N: census size, MLG: multilocus genotypes, eMLG: expected MLG based on rarefaction, SE: standard error from rarefaction, H: Shannon-Wiener Index, G: Stoddart and Taylor's Index, Hexp: Nei 1978 Expected Heterozygosity, E.5: Evenness  $(E_5)$ , Ia:  $I_A$ , p.Ia: p-value for  $I_A$ , rbarD:  $\bar{r}_d$ , p.rD: p-value for  $\bar{r}_d$ . Table was obtained with the following code: library(poppr); data(Aeut); poppr(Aeut, sample = 999).

| Pop                                                                             |  |  |  |  | N MLG eMLG SE H G Hexp E.5 Ia p.Ia rbarD p.rD                                |  |  |
|---------------------------------------------------------------------------------|--|--|--|--|------------------------------------------------------------------------------|--|--|
|                                                                                 |  |  |  |  | Athena 97 70 65.981 1.246 4.063 42.193 0.986 0.721 2.906 0.001 0.072 0.001   |  |  |
| Mt. Vernon 90 50 50.000 0.000 3.668 28.723 0.976 0.726 13.302 0.001 0.282 0.001 |  |  |  |  |                                                                              |  |  |
|                                                                                 |  |  |  |  | Total 187 119 68.453 2.989 4.558 68.972 0.991 0.720 14.371 0.001 0.271 0.001 |  |  |

**Table 3.** Permutation algorithms in *poppr* implemented in the calculation of  $I_A$  and  $\bar{r}_d$  p-values, iterated over all loci independently.

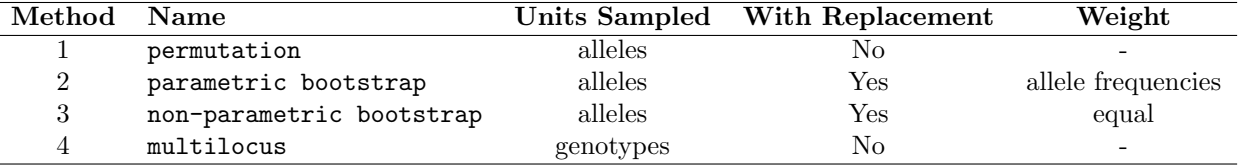

|                           | Name                                                 |                 |                 | <b>Units Sampled</b>                                                 | <b>With Replacement</b>            | Weight             |  |
|---------------------------|------------------------------------------------------|-----------------|-----------------|----------------------------------------------------------------------|------------------------------------|--------------------|--|
| $\mathbf{1}$              | permutation                                          |                 |                 | alleles                                                              | N <sub>o</sub>                     |                    |  |
| $\overline{2}$            | parametric bootstrap                                 |                 |                 | alleles                                                              | Yes                                | allele frequencies |  |
| 3                         | non-parametric bootstrap                             |                 | alleles         | Yes                                                                  | equal                              |                    |  |
| $\overline{4}$            | multilocus                                           |                 |                 | genotypes                                                            | $\rm No$                           |                    |  |
|                           |                                                      |                 |                 | Table 4. Citation of methods and indices implemented in <i>poppr</i> |                                    |                    |  |
| Method/Index              |                                                      |                 |                 | <b>Citation</b>                                                      | Function(s) in <i>poppr</i>        |                    |  |
|                           | Expected MLG (rarefaction)                           | [34],           | $[35]$          | (for std. err.)                                                      | poppr()                            |                    |  |
| $\overline{H}$            |                                                      |                 |                 | $\overline{15}$                                                      | poppr()                            |                    |  |
| $\overline{G}$            |                                                      |                 |                 | [14]                                                                 | poppr()                            |                    |  |
| $\overline{H_{exp}}$      |                                                      |                 | $\overline{33}$ | poppr()                                                              |                                    |                    |  |
| $E_5$                     |                                                      |                 |                 | [12, 36, 37]                                                         | poppr()                            |                    |  |
| $I_A/\bar{r}_d$           |                                                      |                 |                 | $[17, 18] (I_A), [20] (\bar{r}_d)$                                   | ia()                               |                    |  |
|                           |                                                      |                 |                 |                                                                      | poppr()                            |                    |  |
| Clone correction          |                                                      |                 |                 | [5, 12, 13]                                                          | $\overline{\text{clonecorrect}}()$ |                    |  |
|                           |                                                      |                 |                 |                                                                      | poppr()                            |                    |  |
|                           | Minimum Spanning Networks                            |                 |                 | $[27]$                                                               | poppr.msn()                        |                    |  |
|                           |                                                      |                 |                 |                                                                      | bruvo.msn()                        |                    |  |
| Bruvo's Distance          |                                                      |                 |                 | $\overline{[25]}$                                                    | bruvo.dist()                       |                    |  |
|                           |                                                      |                 |                 |                                                                      | bruvo.msn()                        |                    |  |
|                           |                                                      |                 |                 |                                                                      | bruvo.boot()                       |                    |  |
| Bootstrapping             |                                                      |                 |                 | $\boxed{29}$                                                         | bruvo.boot()                       |                    |  |
| Neighbor Joining          |                                                      |                 |                 | $\overline{29}$                                                      | bruvo.boot()                       |                    |  |
| $\overline{\text{UPGMA}}$ |                                                      |                 |                 | $\overline{28}$                                                      | bruvo.boot()                       |                    |  |
|                           | Table 5. Comparison of programs that calculate $I_A$ |                 |                 |                                                                      |                                    |                    |  |
|                           | Haploids                                             | <b>Diploids</b> | $\bar{r}_d$     | <b>All Platforms</b>                                                 | <b>Batch Analysis</b>              |                    |  |
|                           | Yes                                                  | Yes             | Yes             | Yes                                                                  | Yes                                |                    |  |
|                           |                                                      | $\rm No$        | $\rm No$        | Yes                                                                  | $\operatorname{Yes}$               |                    |  |
| poppr<br><b>LIAN</b>      | $\operatorname{Yes}$                                 |                 |                 |                                                                      |                                    |                    |  |

**Table 5.** Comparison of programs that calculate  $I_A$ 

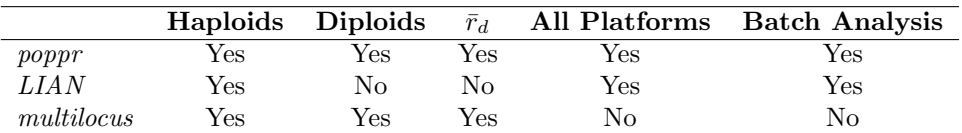

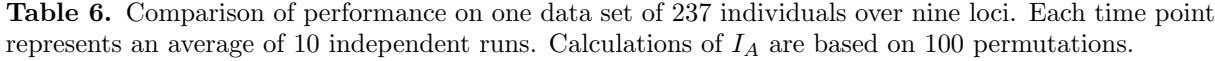

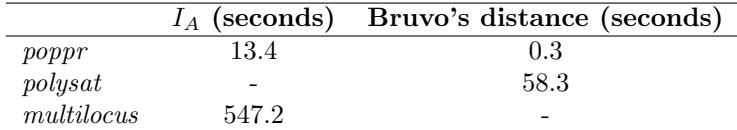

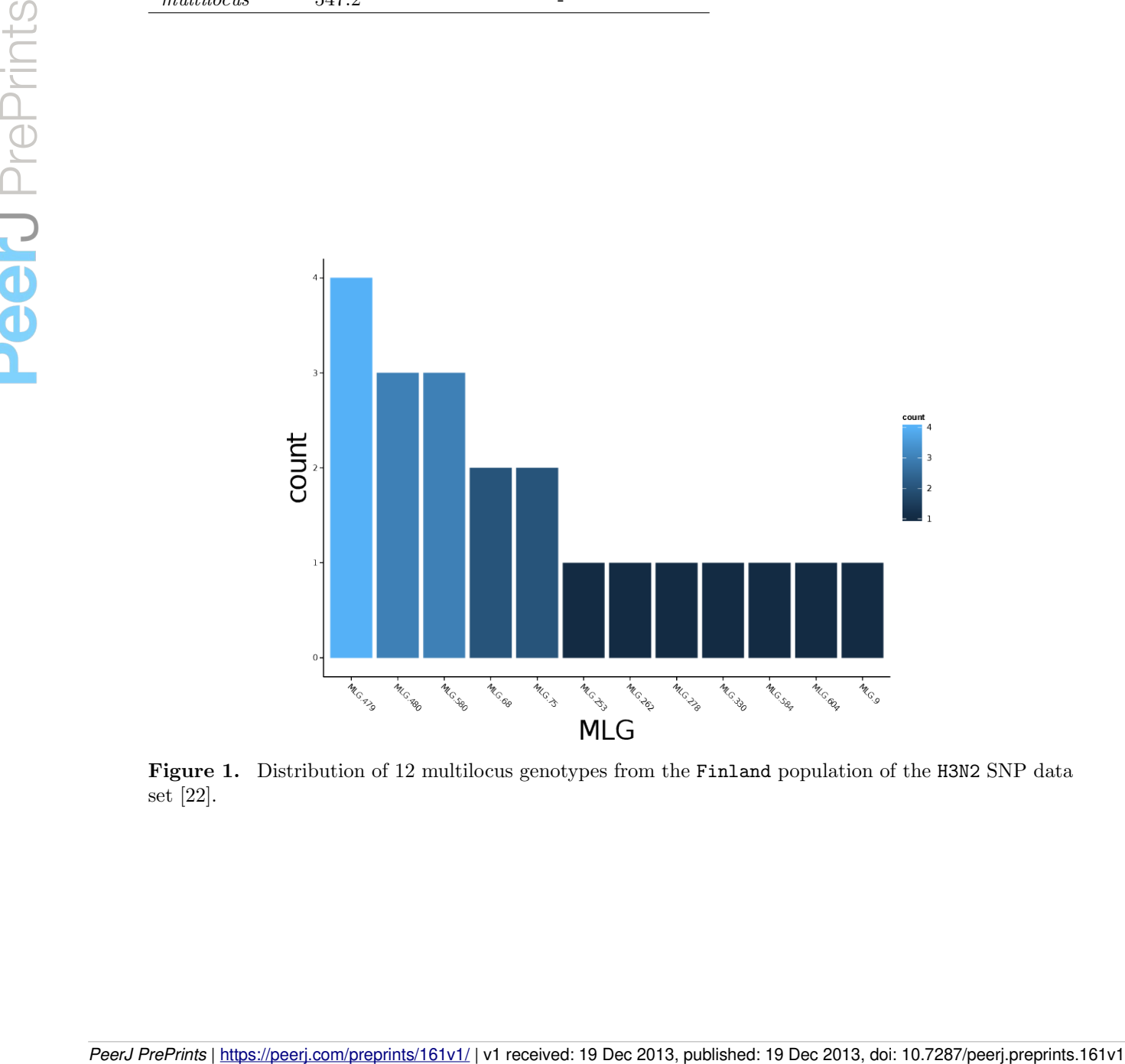

Figure 1. Distribution of 12 multilocus genotypes from the Finland population of the H3N2 SNP data set [22].

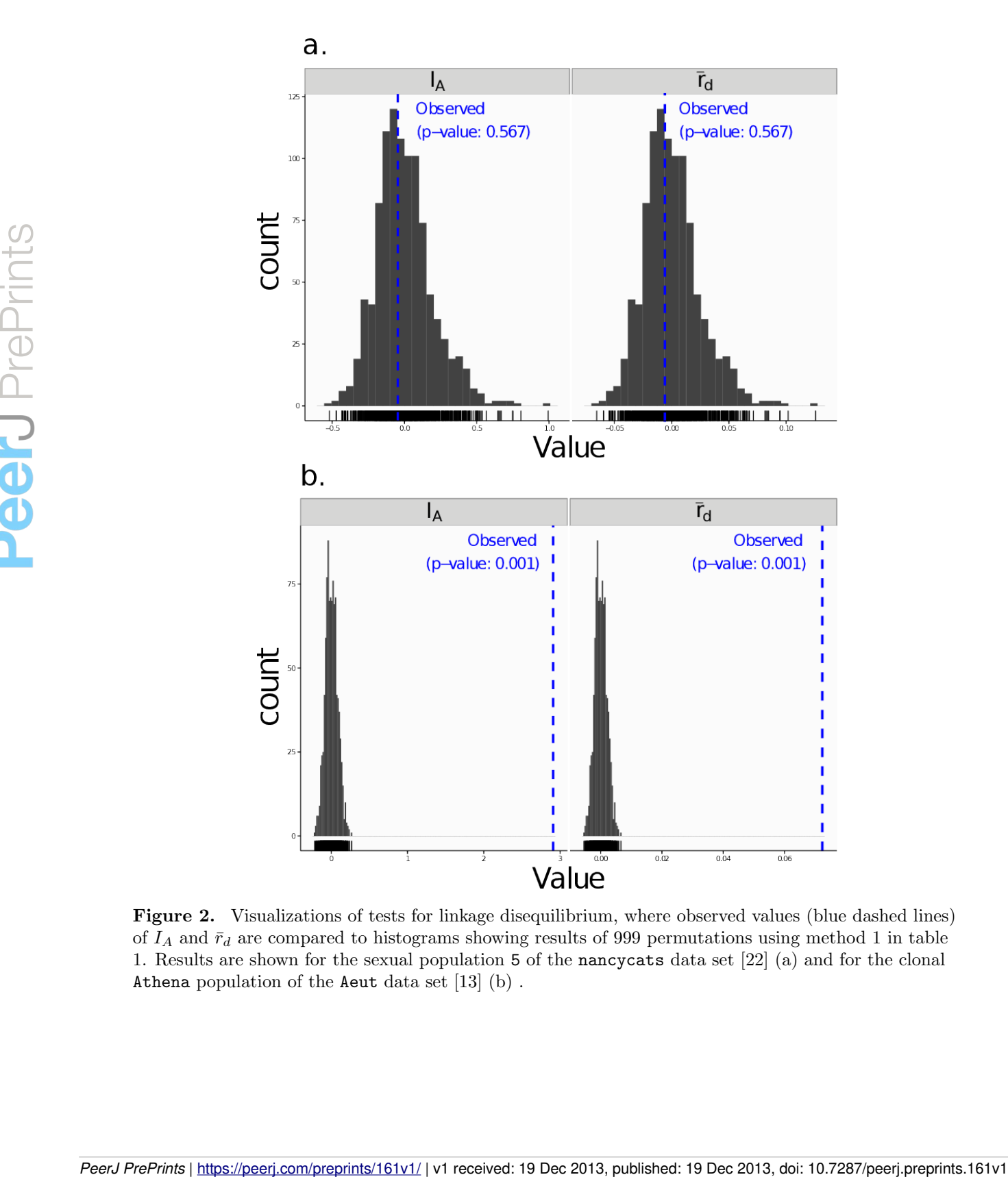

Figure 2. Visualizations of tests for linkage disequilibrium, where observed values (blue dashed lines) of  $I_A$  and  $\bar{r}_d$  are compared to histograms showing results of 999 permutations using method 1 in table 1. Results are shown for the sexual population 5 of the nancycats data set [22] (a) and for the clonal Athena population of the Aeut data set [13] (b) .

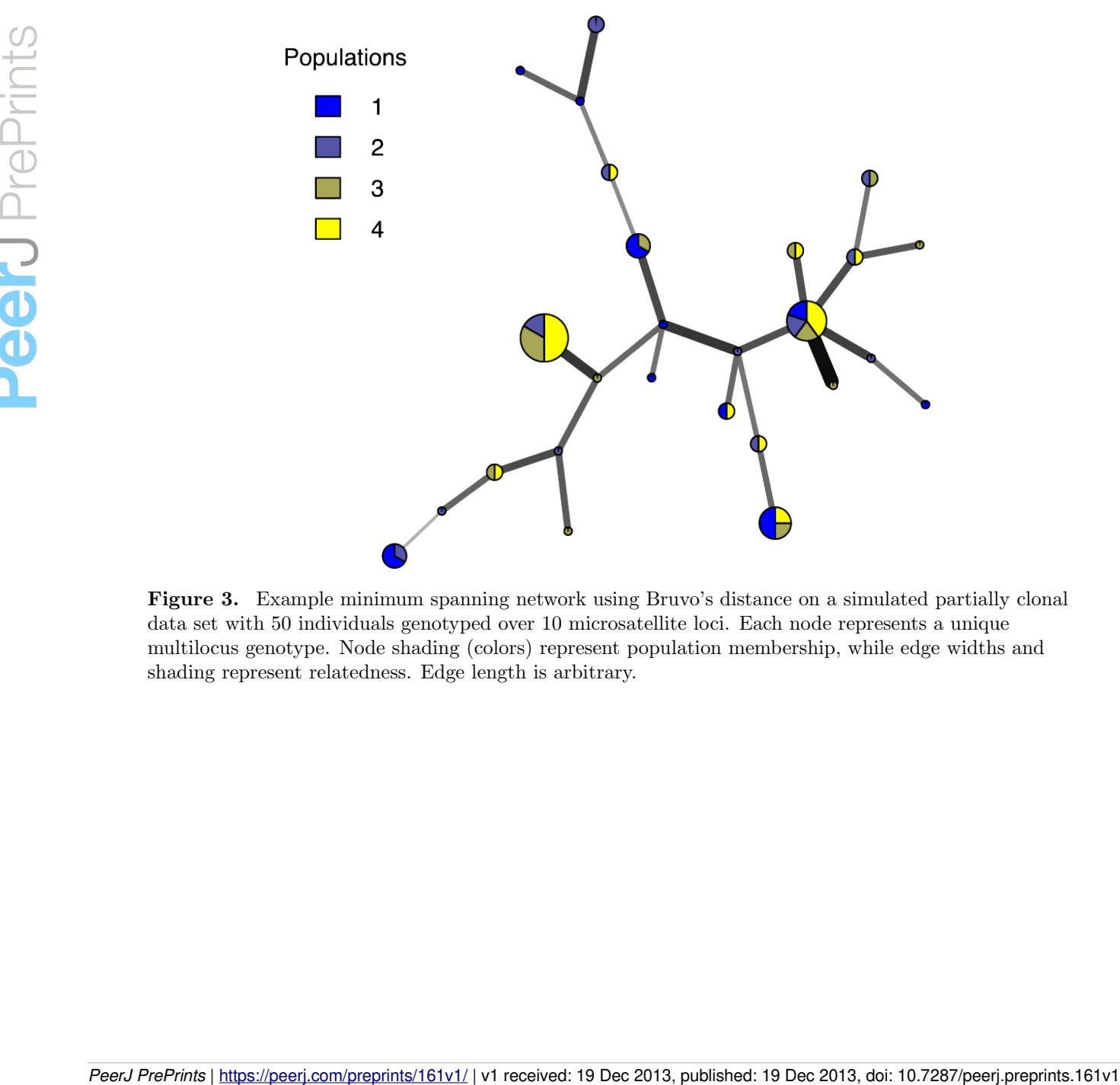

Figure 3. Example minimum spanning network using Bruvo's distance on a simulated partially clonal data set with 50 individuals genotyped over 10 microsatellite loci. Each node represents a unique multilocus genotype. Node shading (colors) represent population membership, while edge widths and shading represent relatedness. Edge length is arbitrary.

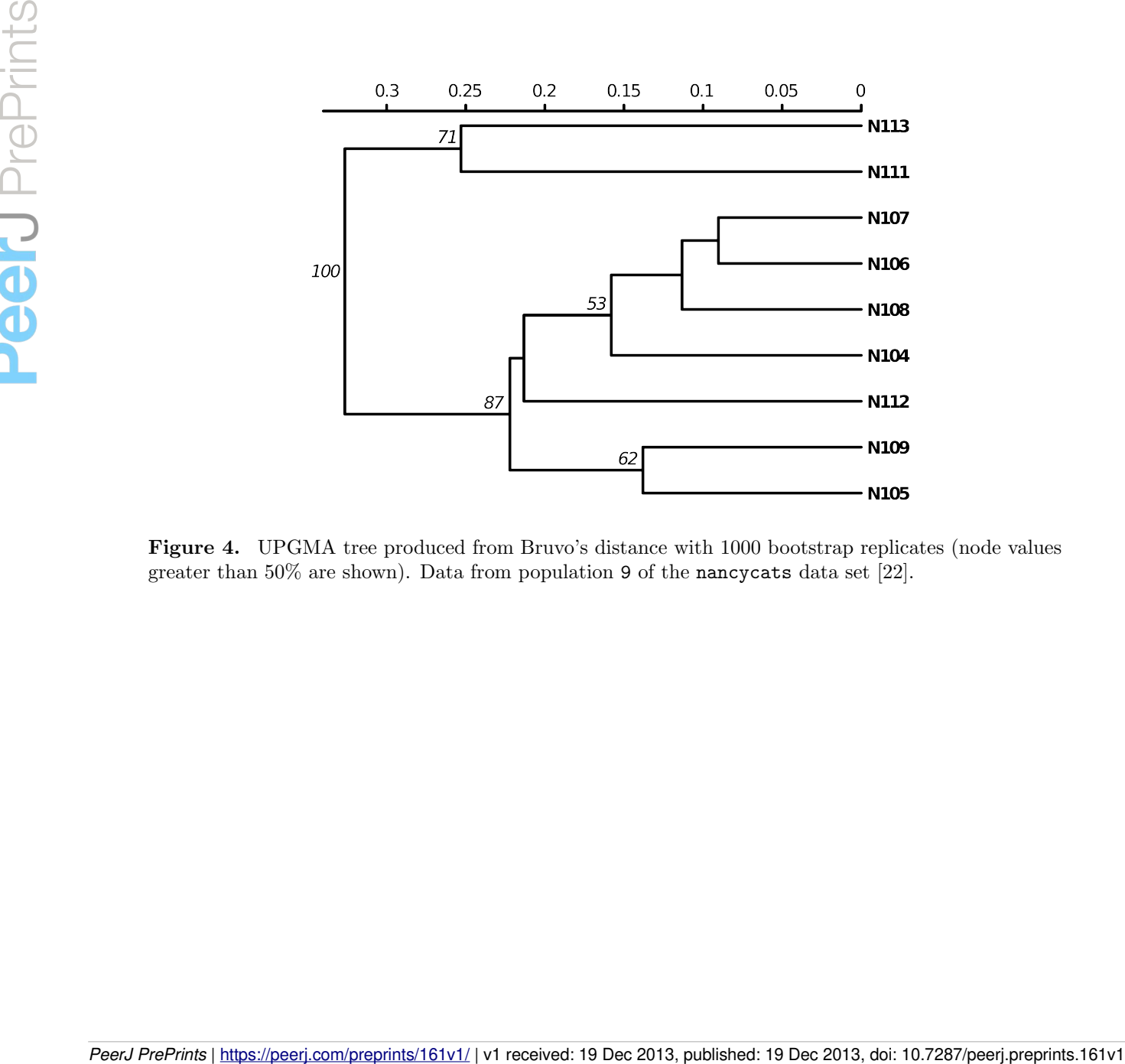

Figure 4. UPGMA tree produced from Bruvo's distance with 1000 bootstrap replicates (node values greater than 50% are shown). Data from population 9 of the nancycats data set [22].